## **Why are the Listings I want not appearing on the Search Screen?**

**Question:** Why are the listings I want not appearing on the Search screen?

**Situation 1:** You're executing a search and no listings are appearing. You get a pink box that indicates that your search did not return any listings.

**Solution 1:** This is likely because you have set up the presentation with an MLS that does not have any listings in the area you were searching from. If the listing source is California MLS, and you're searching for properties in New York, this explains why you are getting this result.

To fix this, you would need to create another presentation and select the appropriate Listing Source by doing the following:

- 1. Start on the Present homepage
- 2. Click the Create New button to create a new presentation.

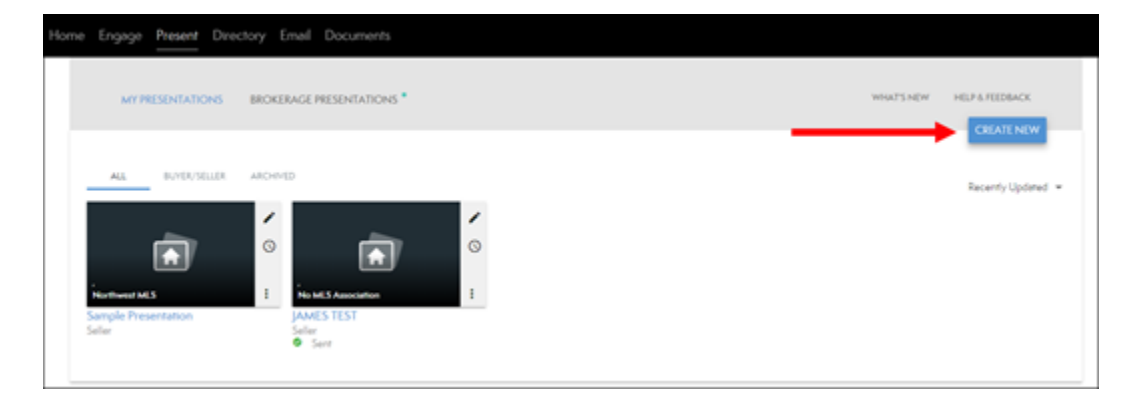

3. Make sure in Step 3 of the creation process that you select the appropriate listing source. If the listing source that you are looking for does not appear, you would need to add that MLS Association to your account.

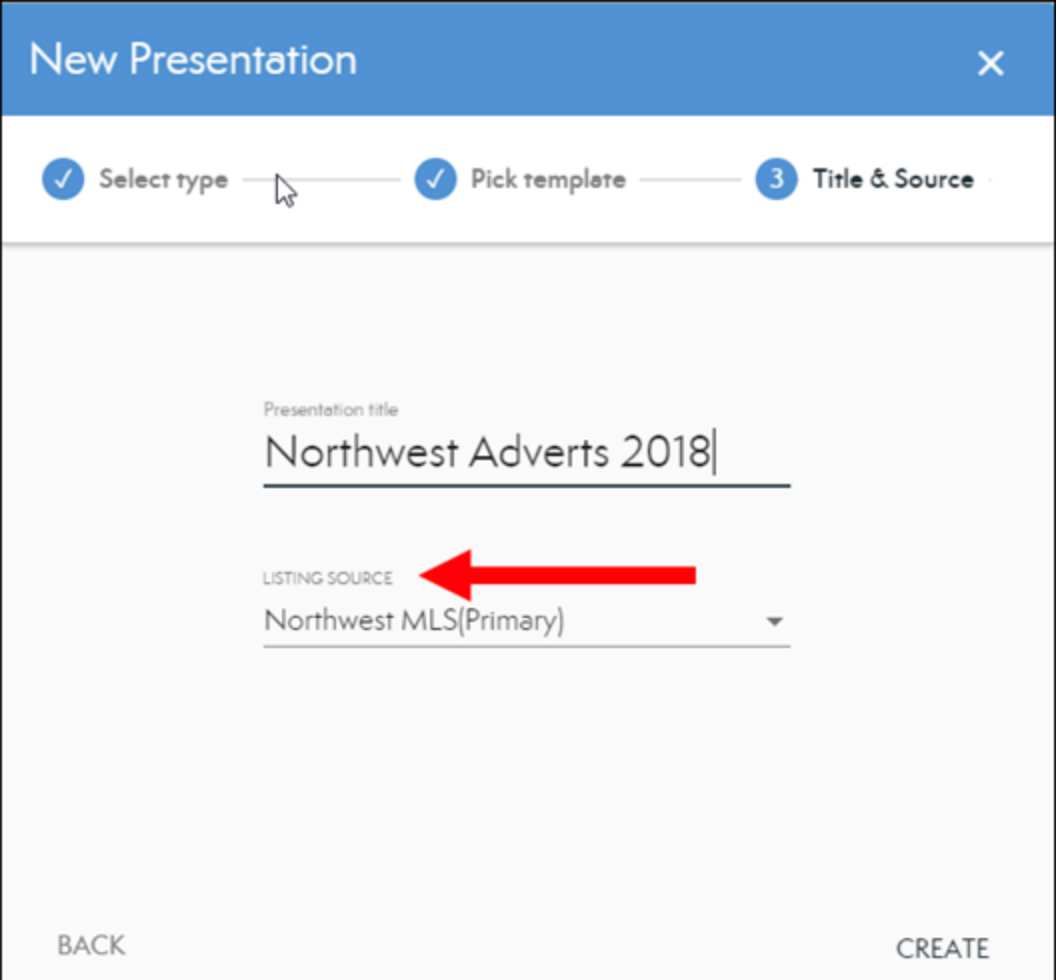

**Situation 2:** Some listings are appearing, but not very many. And you know for sure that there are certain listings that should be there.

**Solution 2:** It is most likely that the filters are set too stringently and are excluding certain listings from appearing. You can set the filters by doing the following:

- 1. Start on the Present homepage
- 2. Click the pencil icon for the presentation in question to enter the Edit mode

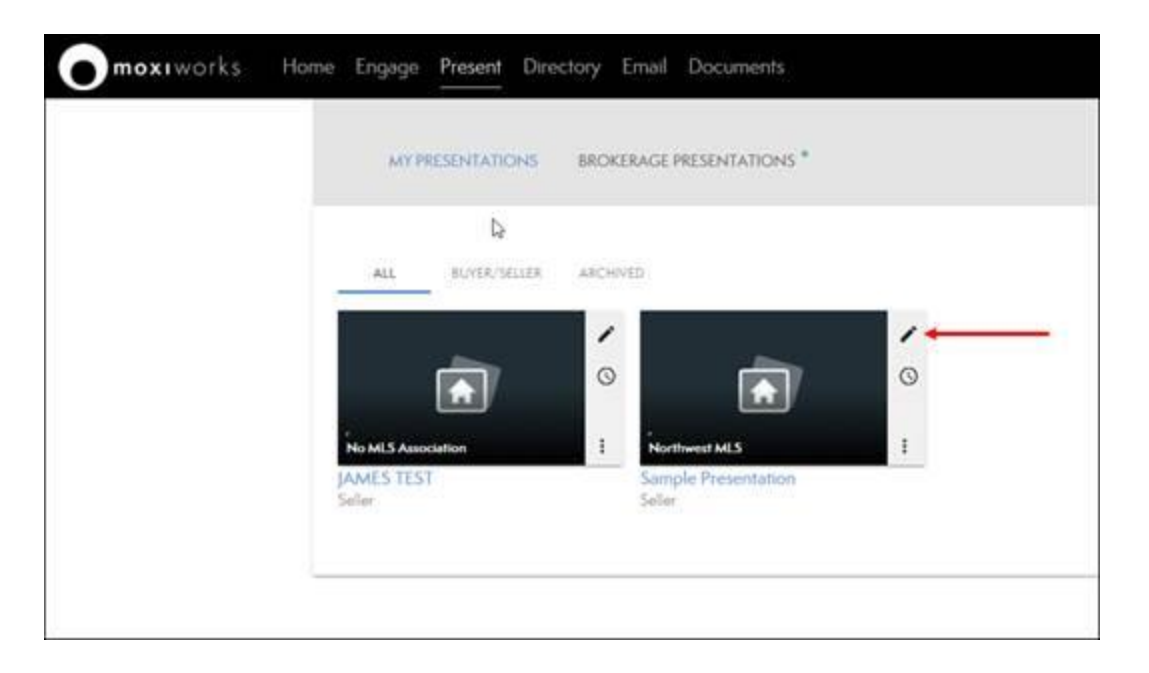

3. Click "Search" across the top of the page to access the Search tab

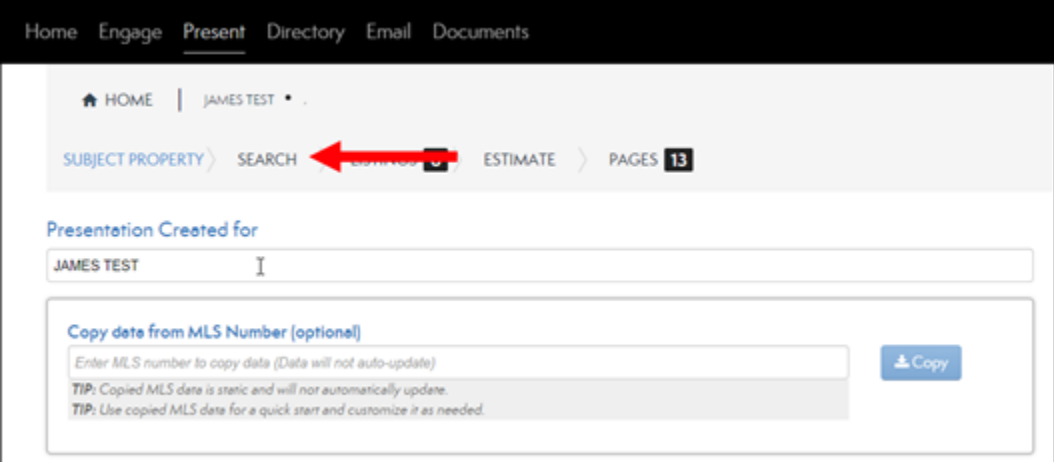

4. Click "Filters" in the upper right corner

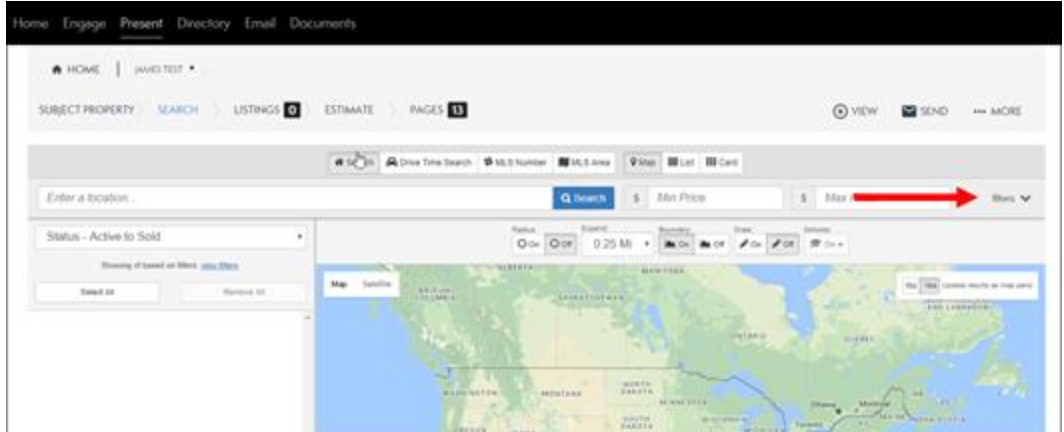

5. Adjust the filters to accept more listings. Often the fields for square footage and lot size are especially finnicky. You may want to consider leaving these fields blank if certain listings are not being included.

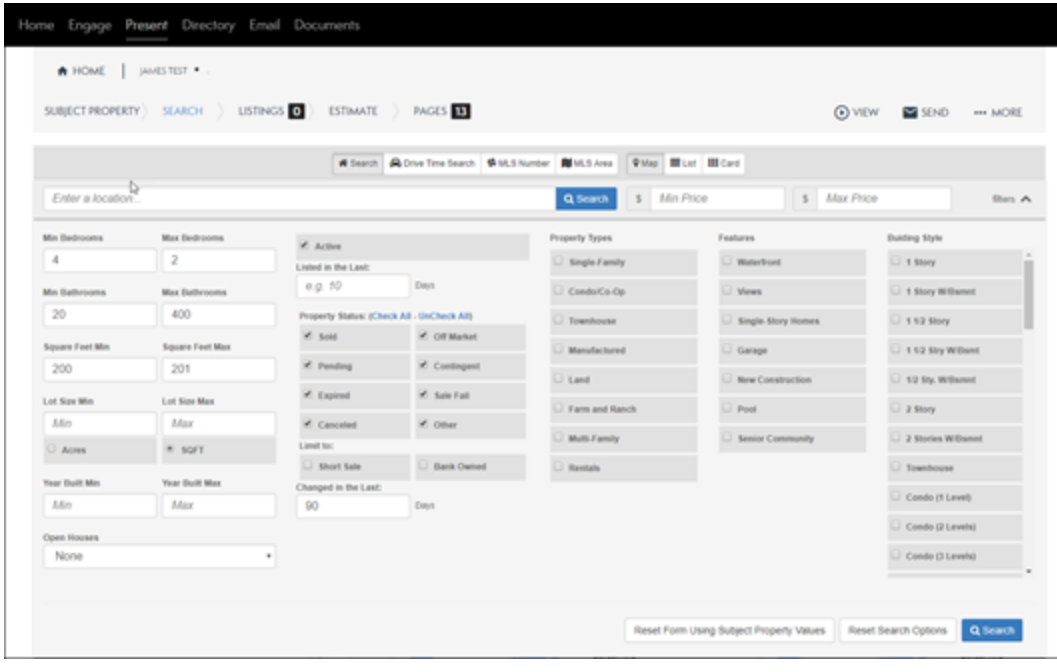

## **Alternate Solution:**

If you are more familiar with the search functionality on the MLS, you can execute the original search in the MLS, then copy the MLS numbers to use as your search in Present. Searching by MLS number should bring them right up!